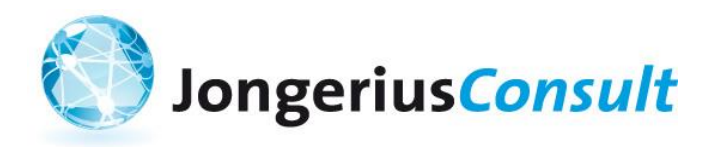

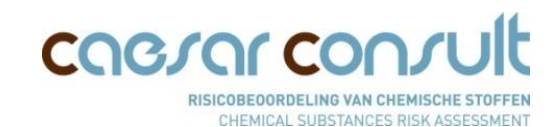

# **Exposure Scenario processing for Mixtures**

# Critical Component Approach (CCA)

Pre-read information

Brussels, ENES5 meeting 21 November 2013: Breakout session G

 *Jongerius consult BV Caesar Consult*

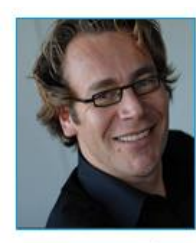

Onno Jongerius

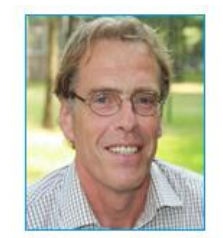

 $\overline{\mathbf{C}}$  Jongston, Christopherius Consult 2013-2014<br>1

#### **Introduction** *Exposure Scenario processing for mixtures*

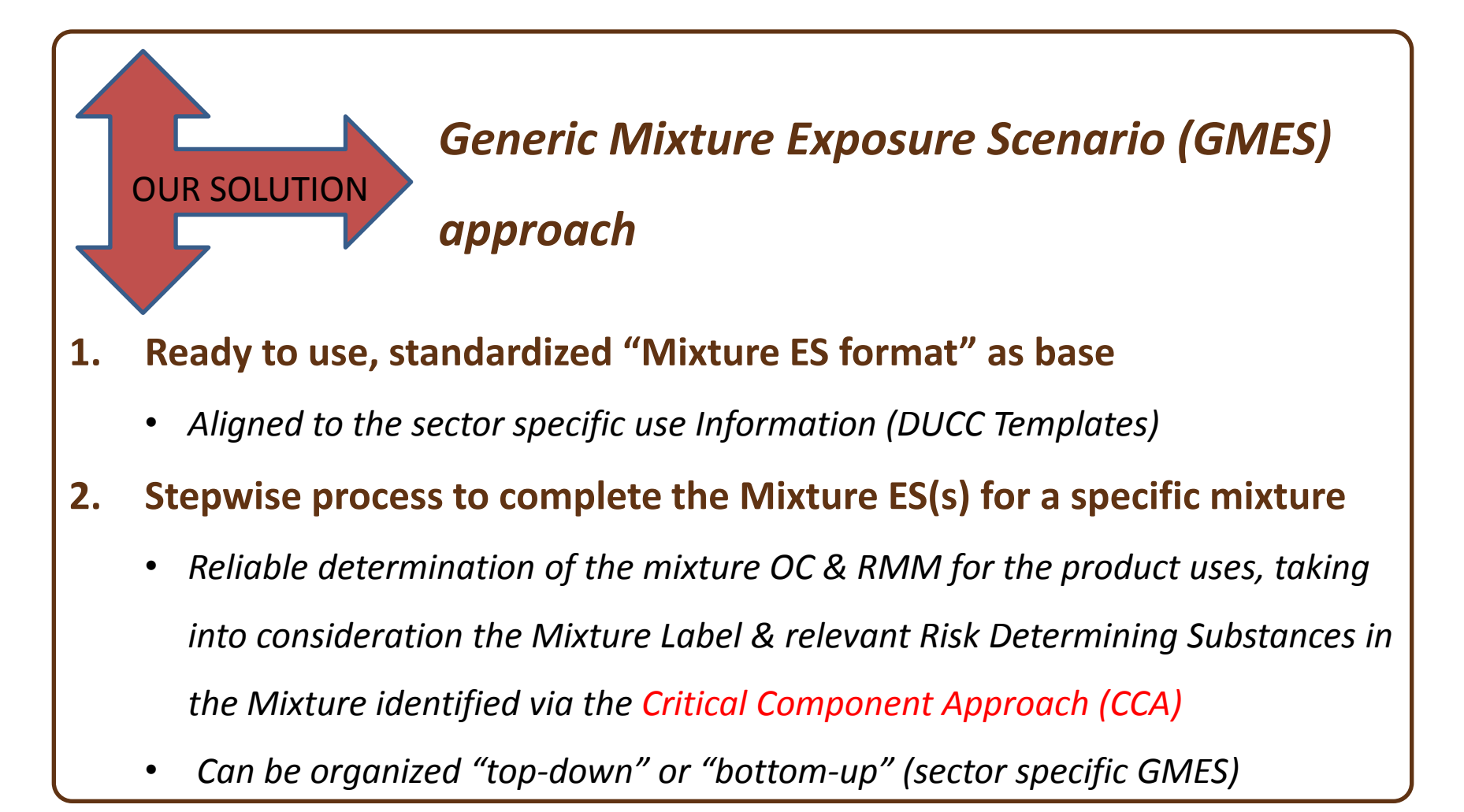

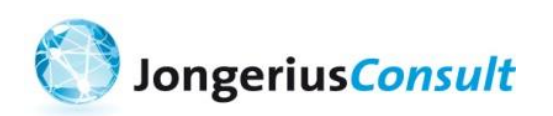

ENES5 – Breakout session G (21-11-2013) **CINCIST – DIERNOUL SESSION O (21-11-2013)**<br> **C** Jongerius Consult, Caesar Consult 2013-2014<br>
CHEMICAL SUBSTANCES RISK ASSESSMENT

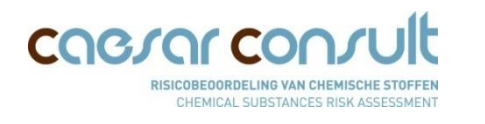

#### 2. Outline exposure scenario processing for mixtures  *Generic Mixture Exposure Scenario (GMES) Approach "top-down"* **Mixture Use Data INPUT Mixture Data** (sector specific DUCC Template) Mixture Use Data **Trigger** Processing No Mixture ES? Yes Mixture ES Format (empty template) Mixture Name, phys. Chem. & label data **1. Input: Mixture/Use data in Mixture ES Format CCA** Method! Mixture Composition **2.a. Mixture Label 2.b. RDS Calculation tool**  (qualitative endpoints) (quantitative endpoints) *Several* **3. Determination Mixture OC & RMM** Substance Name, *options*(From processing the relevant qualitative/quantitative endpoints) phys chem. & label data & DNEL/PNEC's Mixture ES(s) **OUTPUT Mixture ES(s): Annex mixture SDS** per endpoint-RDS not created / updated (completed / updated Mixture ES) COG Jongerius Consult ENES5 – Breakout session G (21-11-2013) **CINCIST CONSULTS CONSULTS CONSULTS CONSULTS CONSULTS CONSULTS CONSULTS CONSULTS CONSULTS CONSULTS AND RESIGNATION CHEMICAL SUBSTANCES RISK ASSESSMENT CHEMICAL SUBSTANCES RISK ASSESSMENT**

## 3. Critical Component Approach (CCA) method *Purpose and other methods*

Determination of Risk Determining Substances (RDS) per quantitative endpoint is crucial to make the processing of ES for Mixtures practical

#### **1. DPD+ method** (Cefic)

*Identification of Lead substance based on R-phrases*

#### **2. CCA method** (ECHA)

*Assessment of Critical Components based on DNELs or PNECs*

#### **3. Hybrid methods** (Sectors & Companies)

Note:

- DPD Dangerous Preparations Directive (1999/45/EC)
- CCA Critical Component Approach (ECHA Guidance Part G & for downstream users)

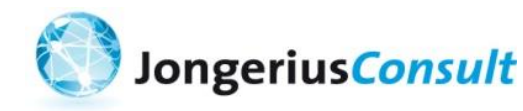

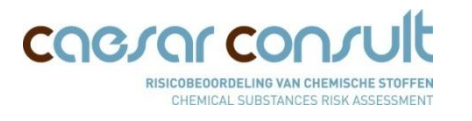

# 3. Critical Component Approach (CCA) method *The main principles of the DPD+ method*

#### The **DPD+ method** determines the so-called **lead substances.**

- Possible **Lead substances** are identified based on R-phrases for the following pathways:
	- Dermal
	- Oral
	- Eyes
	- Aquatic environment
- For each pathway a **Lead Substance Indicator (LSI)** is calculated. The highest LSI value determines the Lead substance per pathway.

 $LSI_{inhalation}$   $= Vp * C_i / C_l$  $LSI_{\text{dermal, oral, eyes, or aquat.}}$   $= C_i / C_l$ 

**Vp** = Vapour Pressure (hPa, at 25<sup>o</sup>C)

 $C_i$  = Concentration of substance (i) in mixture (%)

**CL**  $C_1$  = Concentration Limit for R-Phrase (%)

 $\triangleright$  Cefic Guidance (2009) & Cefic calculation tool available.

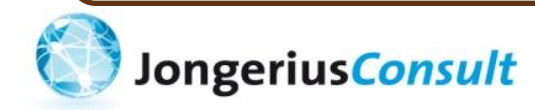

ENES5 – Breakout session G (21-11-2013) **CINCIST DI CARCOR CONSULTS CONSULTS CONSULTS CONSULTS CONSULTS CONSULTS CONSULTS CONSULTS CONSULTS AND RISICOBEOORDELING VAN CHEMISCHE STOFFEN STREET STOFFEN CHEMICAL SUBSTANCES RISK ASSESSMENT** 

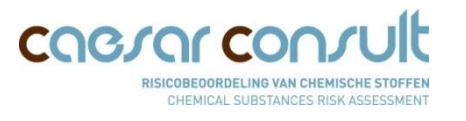

## 3. Critical Component Approach (CCA) method *The main principles of the CCA method*

- The **CCA method,** as proposed by Jongerius Consult & Caesar Consult, determines the so-called **critical components**
- Possible **critical components** are identified based on DNEL-/PNEC-values for the following endpoints: "Inhalation: short / long term & local / systemic
	- Dermal: short / long term & local / systemic
	- Oral: short / long term systemic
	- Aquatic environment
- For each endpoint a **Risk Determining Substance (RDS) score** is calculated. The highest RDS score determines the critical component per endpoint.

**RDS**-score<sub>inhalation endpoints  $= \nabla p * C_i / DNEL_i$ </sub>  $RDS-score_{other\text{ }health\text{ }endpoints}$  *=* $C_i$  **/**  $DNEL_i$ 

 $RDS-score_{environmental\ endpoints} = C_i / PNEC_i$ 

**Vp** = Vapour Pressure (hPa, at 20/25 °C)

**CCA Calculation tool**  (draft beta version;

 $C_i$  = Concentration of substance (i) in mixture (%) see last slide for details)

**DNEL or PNEC**<sup>i</sup> = relevant DNEL or PNEC of substance (i)

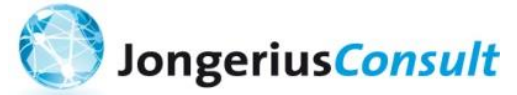

ENES5 – Breakout session G (21-11-2013) **CIVES CONSULTS CONSULTS CONSULTS CONSULTS CONSULTS CONSULTS CONSULTS CONSULTS CONSULTS CONSULTS CONSULTS CONSULTS CONSULTS AND CHEMICAL SUBSTANCES RISK ASSESSMENT** 

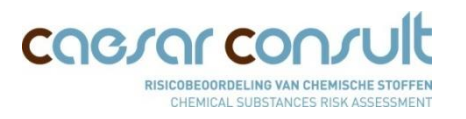

#### 3. Critical Component Approach (CCA) method

*The practical steps of the CCA method (very similar as DPD+)*

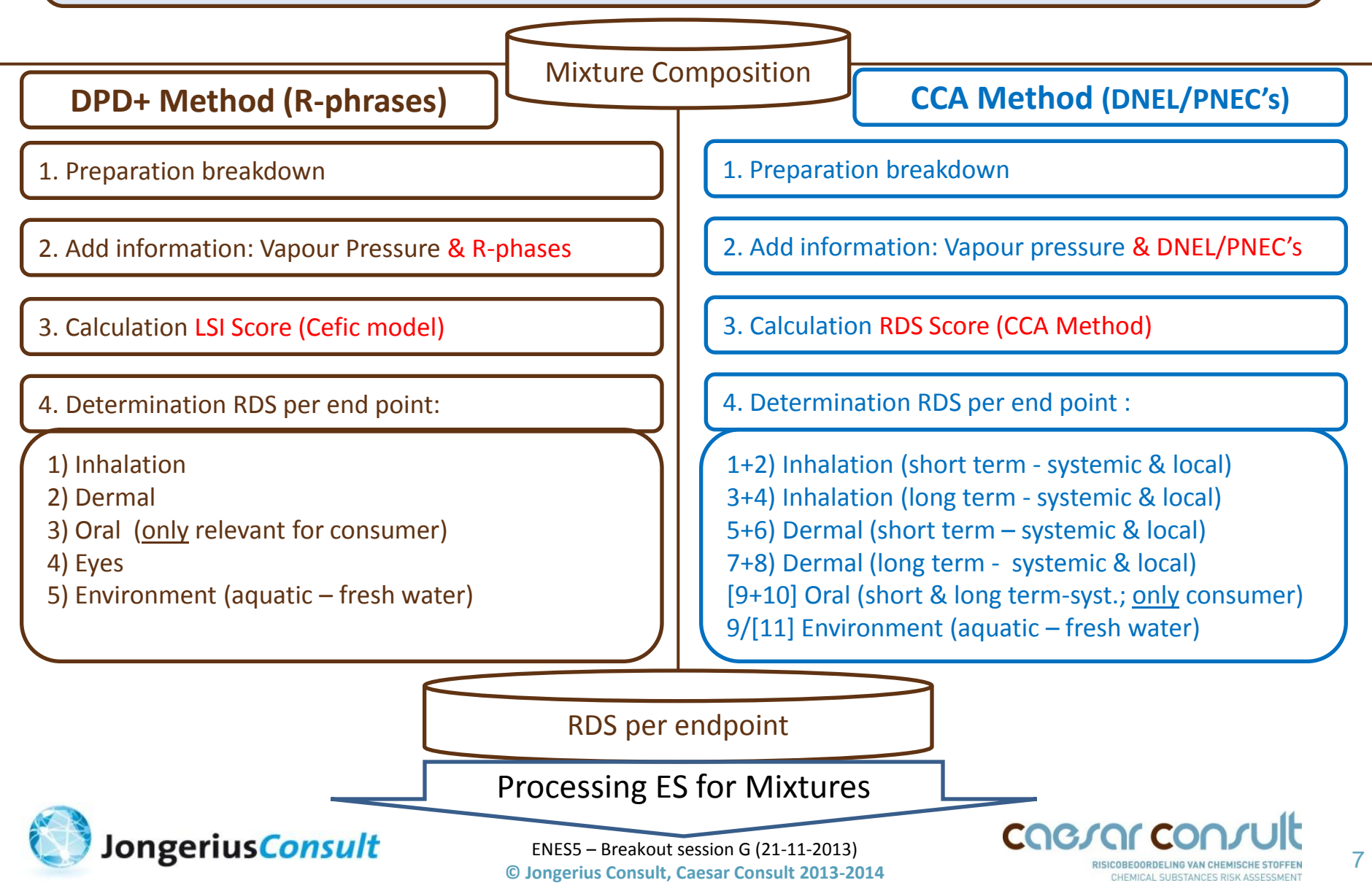

#### Identification of the Risk Determining Substances (RDS) in Mixtures: **"CCA METHOD"**

DISCLAIMER: The CCA method is developed by Caesar Consult & Jongerius Consult to the best of our current knowledge and expertise. It is provided in good faith. No representations or warranties are made with regards to the whatsoever resulting from the use of of this excel sheet.

#### **Background**

This Critical Component Approach (CCA-method) enables the selection of the Risk Determing Substances (RDS) in mixtures.

This method follows the same steps as the DPD+ approach but the selection of risk determing substances is based on DNEL/PNEC instead of R or H-phrases of the components. In addition the CCA method is taking into considerat

The RDS(s) of a mixture as determined by the CCA Method (like any other RDS determination approach) are the input for the selection of the appropriate OC & RMM for the mixture. As such, the CCA method is an essential part Consult. The approach is based on a ready to use "Mixture ES Format" and stepwise processing of the qualitative endpoints of the mixture and quantitative endpoints of the mixture and quantitative endpoints of the Risk dete "bottom up process" alligned to the sector specific standardized uses. The completed Mixtue ES can be attached to the mixture SDS.

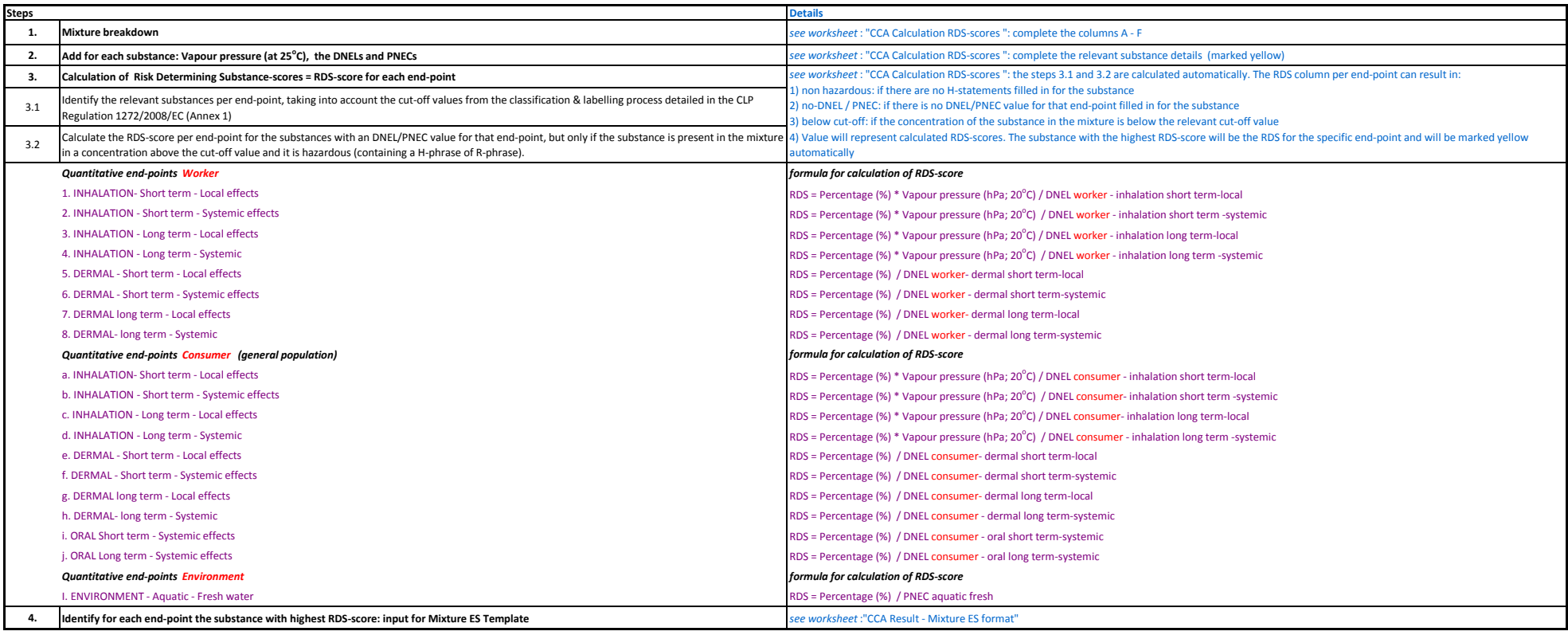

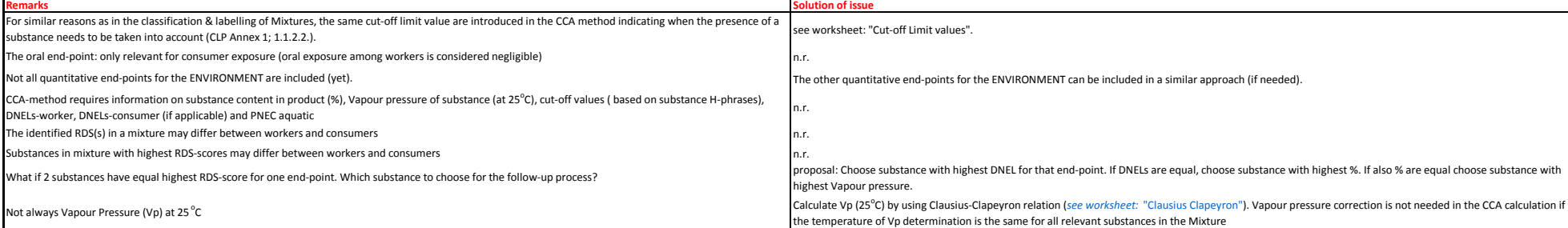

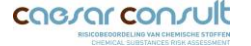